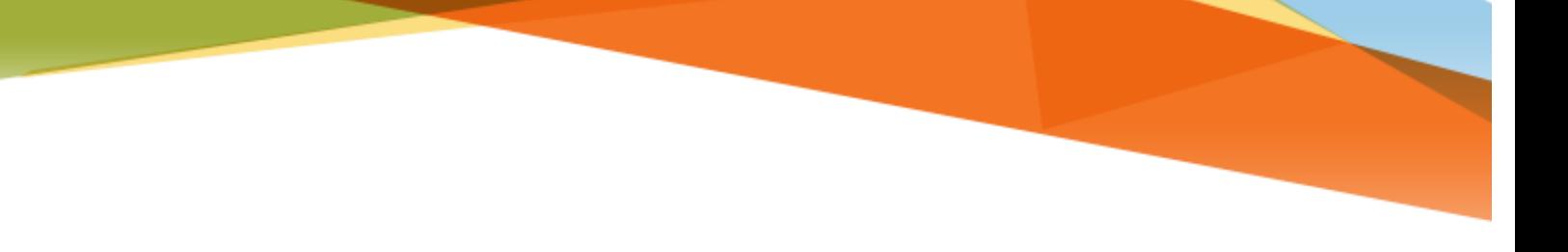

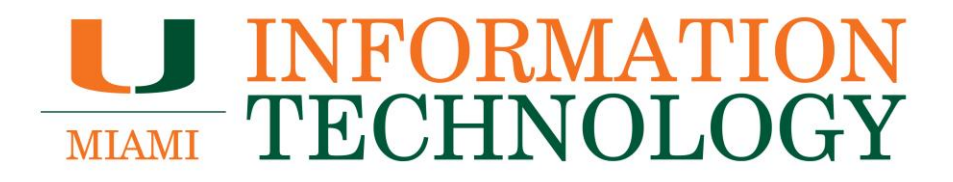

**PowerApps FAQs**

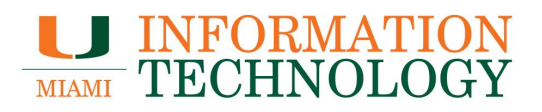

# **Table of Contents**

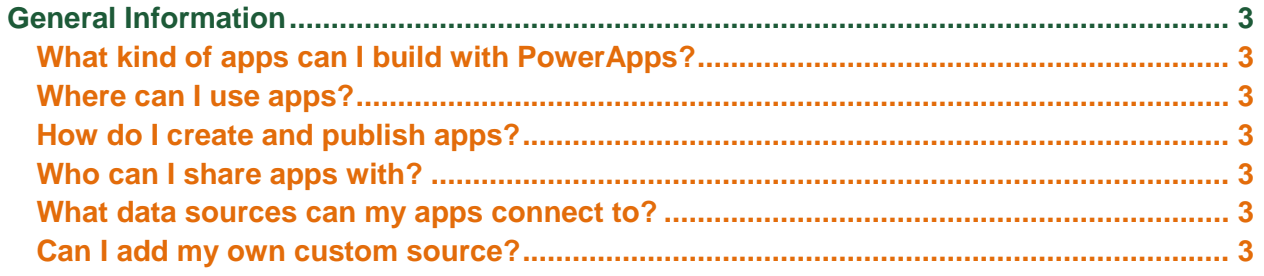

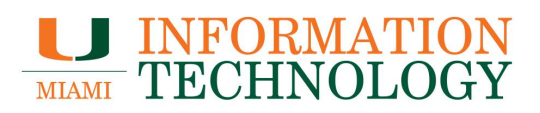

# **General Information**

## **What kind of apps can I build with PowerApps?**

PowerApps creates custom business apps for web and mobile devices that help you do your job more efficiently and collaborate better with your co-workers. Use PowerApps to solve problems specific to your business and extend the software you're already using—such as apps for custom site inspections, cost estimators, budget tracking, or managing customer opportunities.

#### **Where can I use apps?**

You can use PowerApps in any web browser, including the mobile web. You can also download PowerApps Mobile for iOS or Android to use apps on your phone or tablet. No matter where you're working, just open PowerApps to find the apps available to you.

### **How do I create and publish apps?**

To create and publish apps, download PowerApps Studio for Windows. When you publish an app, it will be instantly available for the users you've shared it with on any device – no app store required. Learn more about [how to get started creating apps.](https://docs.microsoft.com/en-us/powerapps/maker/index)

#### **Who can I share apps with?**

You can share apps with anyone in your organization, that is, anyone who has your same email domain—for instance, [anyemployee@contoso.com.](mailto:anyemployee@contoso.com)

Anyone who uses your apps will also need access to any data sources those apps connect to. For example, if you build an app that uses an Excel file on OneDrive, people you share the app with will also need to have access to the Excel file in order to fully use the app.

### **What data sources can my apps connect to?**

PowerApps connects to a range of data sources out of the box, and we're adding more all the time. Some examples of data sources and services include:

- Excel files stored on OneDrive for Business, Dropbox, or Google Drive
- SharePoint Online lists
- Salesforce objects
- Microsoft Dynamics CRM Online records
- Azure SQL Database tables
- Office 365 Exchange data
- Twitter
- Microsoft Translator
- Your own custom APIs

[Read more](https://powerapps.microsoft.com/en-us/tutorials/connections-list/) about the sources you can connect to PowerApps and how you can use them to build great apps.

### **Can I add my own custom source?**

Yes. Connect your own custom APIs to PowerApps and use them to build mobile and web apps that are specific to your business. Learn more about [using custom APIs.](https://docs.microsoft.com/en-us/powerapps/maker/canvas-apps/cognitive-services-api)